# **MOOVIL** Horaires et plan de la ligne L8 de bus

<u>L8</u> Gonin Contains the Contains of the Contains of the Contains of the Contains of the Contains of the Contains of the Contains of the Contains of the Contains of the Contains of the Contains of the Contains of the Contai

La ligne L8 de bus (Gonin) a 2 itinéraires. Pour les jours de la semaine, les heures de service sont:

(1) Gonin: 00:25 - 23:50(2) Marengo-Sncf: 00:25 - 23:50

Utilisez l'application Moovit pour trouver la station de la ligne L8 de bus la plus proche et savoir quand la prochaine ligne L8 de bus arrive.

### **Direction: Gonin**

23 arrêts [VOIR LES HORAIRES DE LA LIGNE](https://moovitapp.com/toulouse-1024/lines/L8/641371/2574283/fr?ref=2&poiType=line&customerId=4908&af_sub8=%2Findex%2Ffr%2Fline-pdf-Toulouse-1024-9974-641371&utm_source=line_pdf&utm_medium=organic&utm_term=Gonin)

Marengo - Snfc A

**Riquet** 

Bachelier

Jean Jaurès

St-Georges

François Verdier

Place Dupuy

Périssé

Lanfant

Belle Paule

Beau Soleil

Barrau

Glaïeuls

Langevin

Gers - Lartet

Aude

Corraze

Sicard Alaman

Capdenier

Parc De Montaudran

Lécrivain

**Horaires de la ligne L8 de bus** Horaires de l'Itinéraire Gonin:

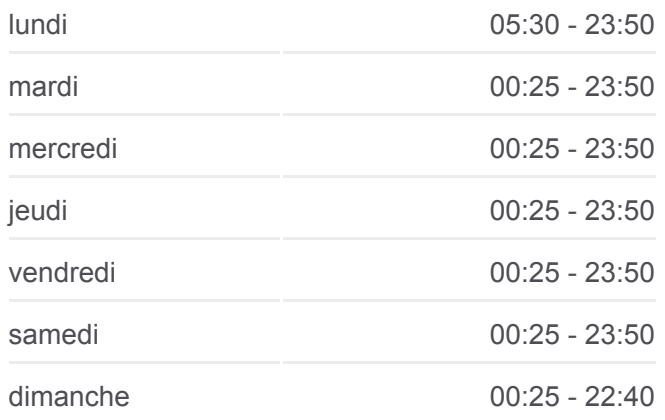

**Informations de la ligne L8 de bus Direction:** Gonin **Arrêts:** 23 **Durée du Trajet:** 29 min **Récapitulatif de la ligne:**

#### Armentières

Gonin

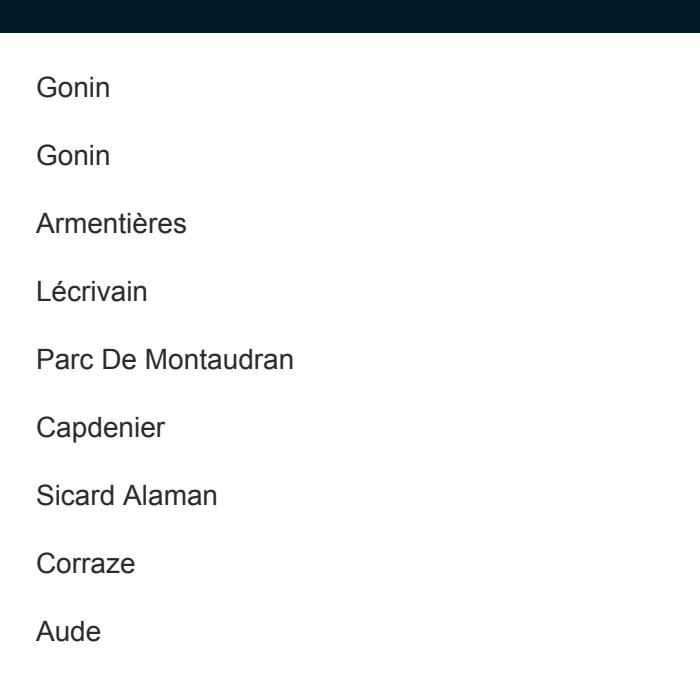

#### **Direction: Marengo-Sncf**

24 arrêts [VOIR LES HORAIRES DE LA LIGNE](https://moovitapp.com/toulouse-1024/lines/L8/641371/2574284/fr?ref=2&poiType=line&customerId=4908&af_sub8=%2Findex%2Ffr%2Fline-pdf-Toulouse-1024-9974-641371&utm_source=line_pdf&utm_medium=organic&utm_term=Gonin)

Gonin

Gonin

Armentières

Lécrivain

Parc De Montaudran

Capdenier

Sicard Alaman

**Corraze** 

Aude

Gers - Lartet

Langevin

Glaïeuls

Barrau

Beau Soleil

Belle Paule

Lanfant

Périssé

Place Dupuy

## **Horaires de la ligne L8 de bus** Horaires de l'Itinéraire Marengo-Sncf:

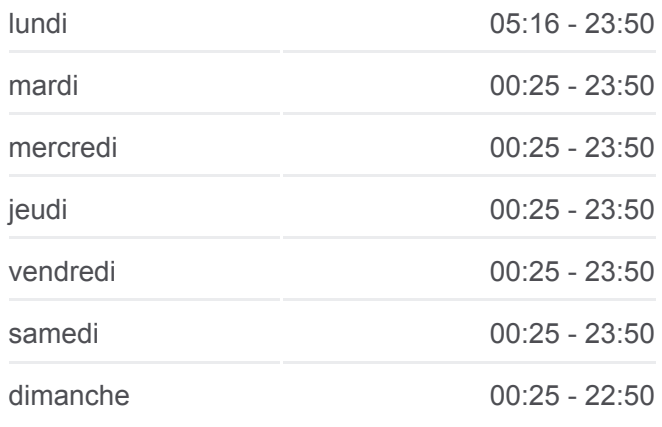

**Informations de la ligne L8 de bus Direction:** Marengo-Sncf **Arrêts:** 24 **Durée du Trajet:** 30 min **Récapitulatif de la ligne:**

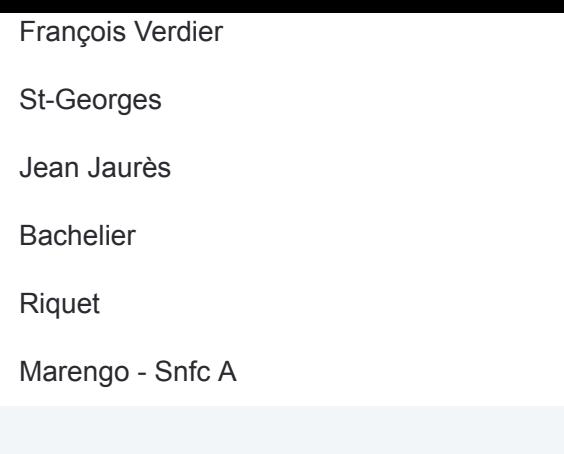

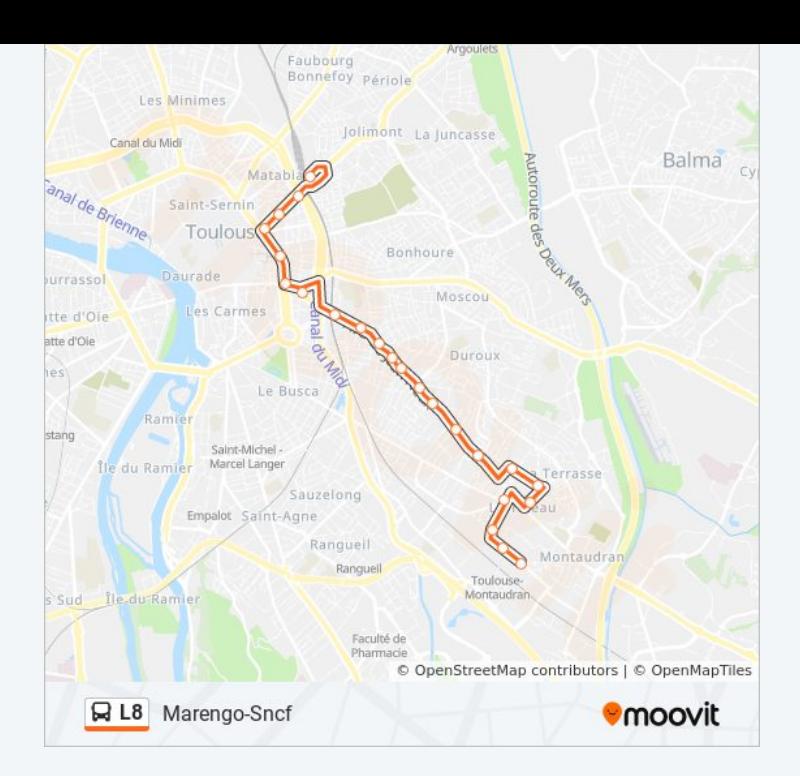

Les horaires et trajets sur une carte de la ligne L8 de bus sont disponibles dans un fichier PDF hors-ligne sur moovitapp.com. Utilisez le [Appli Moovit](https://moovitapp.com/toulouse-1024/lines/L8/641371/2574283/fr?ref=2&poiType=line&customerId=4908&af_sub8=%2Findex%2Ffr%2Fline-pdf-Toulouse-1024-9974-641371&utm_source=line_pdf&utm_medium=organic&utm_term=Gonin) pour voir les horaires de bus, train ou métro en temps réel, ainsi que les instructions étape par étape pour tous les transports publics à Toulouse.

[À propos de Moovit](https://moovit.com/fr/about-us-fr/?utm_source=line_pdf&utm_medium=organic&utm_term=Gonin) · [Solutions MaaS](https://moovit.com/fr/maas-solutions-fr/?utm_source=line_pdf&utm_medium=organic&utm_term=Gonin) · [Pays disponibles](https://moovitapp.com/index/fr/transport_en_commun-countries?utm_source=line_pdf&utm_medium=organic&utm_term=Gonin) · [Communauté Moovit](https://editor.moovitapp.com/web/community?campaign=line_pdf&utm_source=line_pdf&utm_medium=organic&utm_term=Gonin&lang=fr)

© 2024 Moovit - Tous droits réservés

**Consultez les horaires d'arrivée en direct**

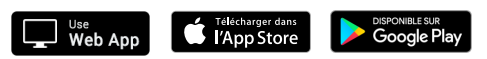